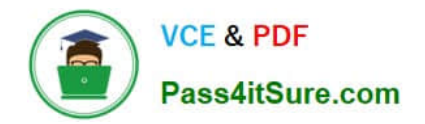

# **NSE5\_FAZ-6.4Q&As**

Fortinet NSE 5 - FortiAnalyzer 6.4

## **Pass Fortinet NSE5\_FAZ-6.4 Exam with 100% Guarantee**

Free Download Real Questions & Answers **PDF** and **VCE** file from:

**https://www.pass4itsure.com/nse5\_faz-6-4.html**

### 100% Passing Guarantee 100% Money Back Assurance

Following Questions and Answers are all new published by Fortinet Official Exam Center

**63 Instant Download After Purchase** 

**63 100% Money Back Guarantee** 

365 Days Free Update

800,000+ Satisfied Customers

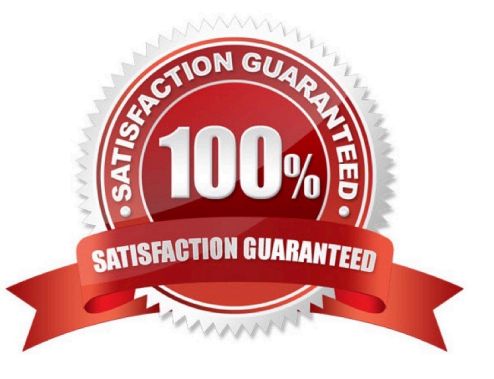

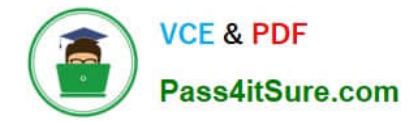

#### **QUESTION 1**

What happens when a log file saved on FortiAnalyzer disks reaches the size specified in the device log settings?

- A. The log file is stored as a raw log and is available for analytic support.
- B. The log file rolls over and is archived.
- C. The log file is purged from the database.
- D. The log file is overwritten.

Correct Answer: B

Reference: https://fortinetweb.s3.amazonaws.com/docs.fortinet.com/v2/attachments/6d9f8fb5-6cf4-11e9-81a400505692 583a/FortiAnalyzer-6.0.5-Administration-Guide.pdf https://docs.fortinet.com/document/fortianalyzer/6.2.5/administrationguide/355632/log-browse

#### **QUESTION 2**

How do you restrict an administrator\\'s access to a subset of your organization\\'s ADOMs?

- A. Set the ADOM mode to Advanced
- B. Assign the ADOMs to the administrator\\'s account
- C. Configure trusted hosts
- D. Assign the default Super\_User administrator profile
- Correct Answer: B

https://docs.fortinet.com/document/fortianalyzer/6.2.5/administration-guide/717578/assigningadministrators-to-an-adom

#### **QUESTION 3**

What are the operating modes of FortiAnalyzer? (Choose two)

- A. Standalone
- B. Manager
- C. Analyzer
- D. Collector
- Correct Answer: CD

#### **QUESTION 4**

An administrator has configured the following settings:

config system fortiview settings set resolve-ip enable end

What is the significance of executing this command?

- A. Use this command only if the source IP addresses are not resolved on FortiGate.
- B. It resolves the source and destination IP addresses to a hostname in FortiView on FortiAnalyzer.
- C. You must configure local DNS servers on FortiGate for this command to resolve IP addresses on Forti Analyzer.
- D. It resolves the destination IP address to a hostname in FortiView on FortiAnalyzer.

Correct Answer: D

Reference: https://community.fortinet.com/t5/Fortinet-Forum/Hostnames-in-FortiAnalyzer/m-p/95351? m=156950

#### **QUESTION 5**

Which statements are true of Administrative Domains (ADOMs) in FortiAnalyzer? (Choose two.)

- A. ADOMs are enabled by default.
- B. ADOMs constrain other administrator\\'s access privileges to a subset of devices in the device list.
- C. Once enabled, the Device Manager, FortiView, Event Management, and Reports tab display per ADOM.
- D. All administrators can create ADOMs--not just the admin administrator.

Correct Answer: BC

[NSE5\\_FAZ-6.4 PDF Dumps](https://www.pass4itsure.com/nse5_faz-6-4.html) [NSE5\\_FAZ-6.4 VCE Dumps](https://www.pass4itsure.com/nse5_faz-6-4.html) [NSE5\\_FAZ-6.4 Study Guide](https://www.pass4itsure.com/nse5_faz-6-4.html)